# **QGIS Application - Bug report #21376 QGIS crashes when working with QgsLayerTreeLayers in a processing script**

*2019-02-25 02:07 PM - Jochen Schwarze*

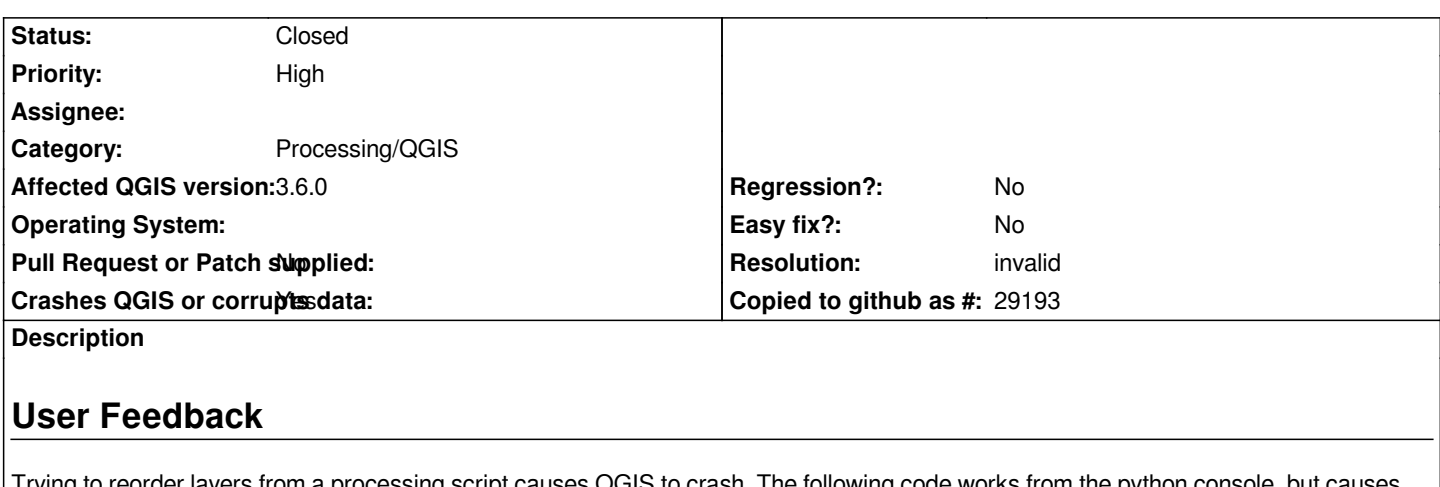

*Trying to reorder layers from a processing script causes QGIS to crash. The following code works from the python console, but causes QGIS to crash when used within a processing script:*

*layer\_order = [u'formelsammlung',*

 *'kabeld', 'KabelD nicht zuordbar', 'Erschlossene Flaechen', 'ax\_flurstueck', 'Flurstuecke erschlossen (KabelD)', 'Flurstuecke n. eind. erschl.', 'ax\_adressen', 'Adressen erschlossen (KabelD)', 'Adressen auf n. eind. erschl. Flst.']*

 *root = QgsProject.instance().layerTreeRoot()* 

 *for lyr\_name in layer\_order: lyrs = QgsProject.instance().mapLayersByName(lyr\_name) if len(lyrs) > 0: lyr = lyrs[0] my\_lyr = root.findLayer(lyr.id()) my\_clone = my\_lyr.clone() root.insertChildNode(0, my\_clone) root.removeChildNode(my\_lyr)*

*This is the script that causes the script:*

*from PyQt5.QtCore import QCoreApplication from qgis.core import QgsProject, QgsProcessingAlgorithm, QgsProcessingParameterFile, QgsProcessingParameterVectorLayer, QgsProcessing from qgis.utils import iface*

*import processing*

*class BBBBLayerStylerProcessingAlgorithm(QgsProcessingAlgorithm): STYLE\_FOLDER = 'STYLE\_FOLDER' INPUT\_ADR = 'INPUT\_ADR' INPUT\_FLST = 'INPUT\_FLST'*

 *def tr(self, string): return QCoreApplication.translate('Processing', string)*

 *def createInstance(self): return BBBBLayerStylerProcessingAlgorithm()*

 *def name(self):*

```
 return 'bbbblayerstylercrashtest'
 def displayName(self):
    return self.tr('BBBB Layer Styler /Crashtest')
 def group(self):
    return self.tr('giswg')
 def groupId(self):
    return 'giswg'
 def shortHelpString(self):
    return self.tr("Apply styles and order layers from BBBB analysis")
 def initAlgorithm(self, config=None):
    self.addParameter(
      QgsProcessingParameterFile(
         self.STYLE_FOLDER,
         self.tr('Style folder'),
         QgsProcessingParameterFile.Folder,
'',
         'H:\\BBBB\\_styles_test_etc'
      )
    )
    self.addParameter(
      QgsProcessingParameterVectorLayer(
         self.INPUT_ADR,
         self.tr('Input address layer'),
         [QgsProcessing.TypeVectorPoint]
      )
    )
    self.addParameter(
      QgsProcessingParameterVectorLayer(
         self.INPUT_FLST,
         self.tr('Input parcels layer'),
         [QgsProcessing.TypeVectorPolygon]
      )
    )
 def processAlgorithm(self, parameters, context, feedback):
    folder = self.parameterAsFile(
      parameters,
      self.STYLE_FOLDER,
      context
    )
    input_adr_lyr = self.parameterAsVectorLayer(
      parameters,
      self.INPUT_ADR,
      context
    )
    input_flst_lyr = self.parameterAsVectorLayer(
      parameters,
      self.INPUT_FLST,
      context
    )
    layer_order = [u'formelsammlung',
      'kabeld',
      'KabelD nicht zuordbar',
      'Erschlossene Flaechen',
      'ax_flurstueck',
      'Flurstuecke erschlossen (KabelD)',
      'Flurstuecke n. eind. erschl.',
```

```
 'ax_adressen',
  'Adressen erschlossen (KabelD)',
  'Adressen auf n. eind. erschl. Flst.']
root = QgsProject.instance().layerTreeRoot()
feedback.setProgressText('\norder layers ...') 
for lyr_name in layer_order:
  lyrs = QgsProject.instance().mapLayersByName(lyr_name)
  if len(lyrs) > 0:
    lyr = lyrs[0]
    my_lyr = root.findLayer(lyr.id())
    my_clone = my_lyr.clone()
```
 *root.removeChildNode(my\_lyr) feedback.setProgressText('\n------------ ALL DONE --------------')*

 *return {}*

# **Report Details**

**Crash ID***: 7972d0aa46f3682d49822a6e9e6d72944a22cffd*

 *root.insertChildNode(0, my\_clone)*

## **Stack Trace**

*QgsTransformEffect::readProperties : QgsLayerTreeNode::children : QgsLayerCapabilitiesModel::trUtf8 : QMetaCallEvent::placeMetaCall : QObject::event : QApplicationPrivate::notify\_helper : QApplication::notify : QgsApplication::notify : QCoreApplication::notifyInternal2 : QCoreApplicationPrivate::sendPostedEvents : qt\_plugin\_query\_metadata : QEventDispatcherWin32::processEvents : CallWindowProcW : DispatchMessageW : QEventDispatcherWin32::processEvents : qt\_plugin\_query\_metadata : QEventLoop::exec : QDialog::exec : PyMethodDef\_RawFastCallKeywords : PyMethodDef\_RawFastCallKeywords : PyEval\_EvalFrameDefault : PyFunction\_FastCallDict : PyMethodDef\_RawFastCallDict : PyObject\_Call : PyInit\_QtCore : PyInit\_QtCore : PyInit\_QtCore : PyInit\_QtCore : PyInit\_QtCore : QMetaObject::activate : QAbstractItemView::doubleClicked : QTreeView::mouseDoubleClickEvent : QWidget::event : QFrame::event : QAbstractItemView::viewportEvent : QCoreApplicationPrivate::sendThroughObjectEventFilters : QApplicationPrivate::notify\_helper : QApplication::notify :*

*QgsApplication::notify : QCoreApplication::notifyInternal2 : QApplicationPrivate::sendMouseEvent : QSizePolicy::QSizePolicy : QSizePolicy::QSizePolicy : QApplicationPrivate::notify\_helper : QApplication::notify : QgsApplication::notify : QCoreApplication::notifyInternal2 : QGuiApplicationPrivate::processMouseEvent : QWindowSystemInterface::sendWindowSystemEvents : QEventDispatcherWin32::processEvents : CallWindowProcW : DispatchMessageW : QEventDispatcherWin32::processEvents : qt\_plugin\_query\_metadata : QEventLoop::exec : QCoreApplication::exec : main : BaseThreadInitThunk : RtlUserThreadStart :*

**QGIS Info** *QGIS Version: 3.6.0-Noosa QGIS code revision: commit:58734527ab Compiled against Qt: 5.11.2 Running against Qt: 5.11.2 Compiled against GDAL: 2.4.0 Running against GDAL: 2.4.0*

#### **System Info**

*CPU Type: x86\_64 Kernel Type: winnt Kernel Version: 10.0.17134*

### **History**

#### **#1 - 2019-02-26 12:46 AM - Nyall Dawson**

*- Resolution set to invalid*

*- Status changed from Open to Closed*

*You need to indicate that your algorithm CANNOT be run in a background thread by adding:*

*def flags(self):*

 *return super().flags() | QgsProcessingAlgorithm.FlagNoThreading*